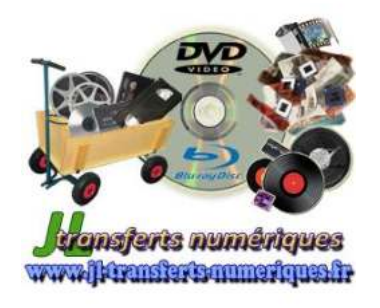

*JL TRANSFERTS NUMERIQUES Jean-Luc CARCELLER*  13Ter Rue Marguerite Thibert 21000 Dijon contact@jl-transferts-numeriques.fr www.jl-transferts-numeriques.fr

**BON DE COMMANDE**

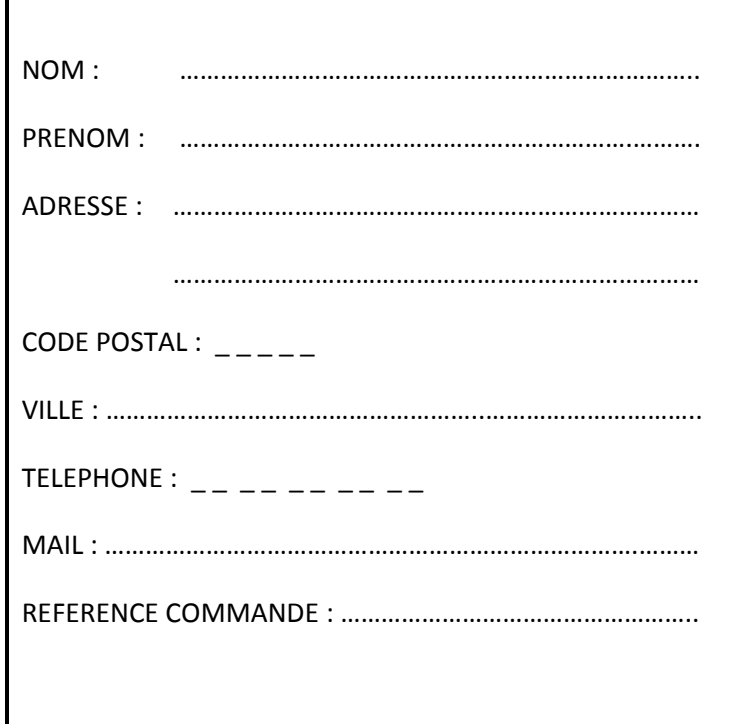

# **NUMERISATION DE CASSETTES VIDEO (S)-VHS-(C), Digital8, Hi8, Vidéo8, MiniDV, Betacam, Betamax, UMATIC…**

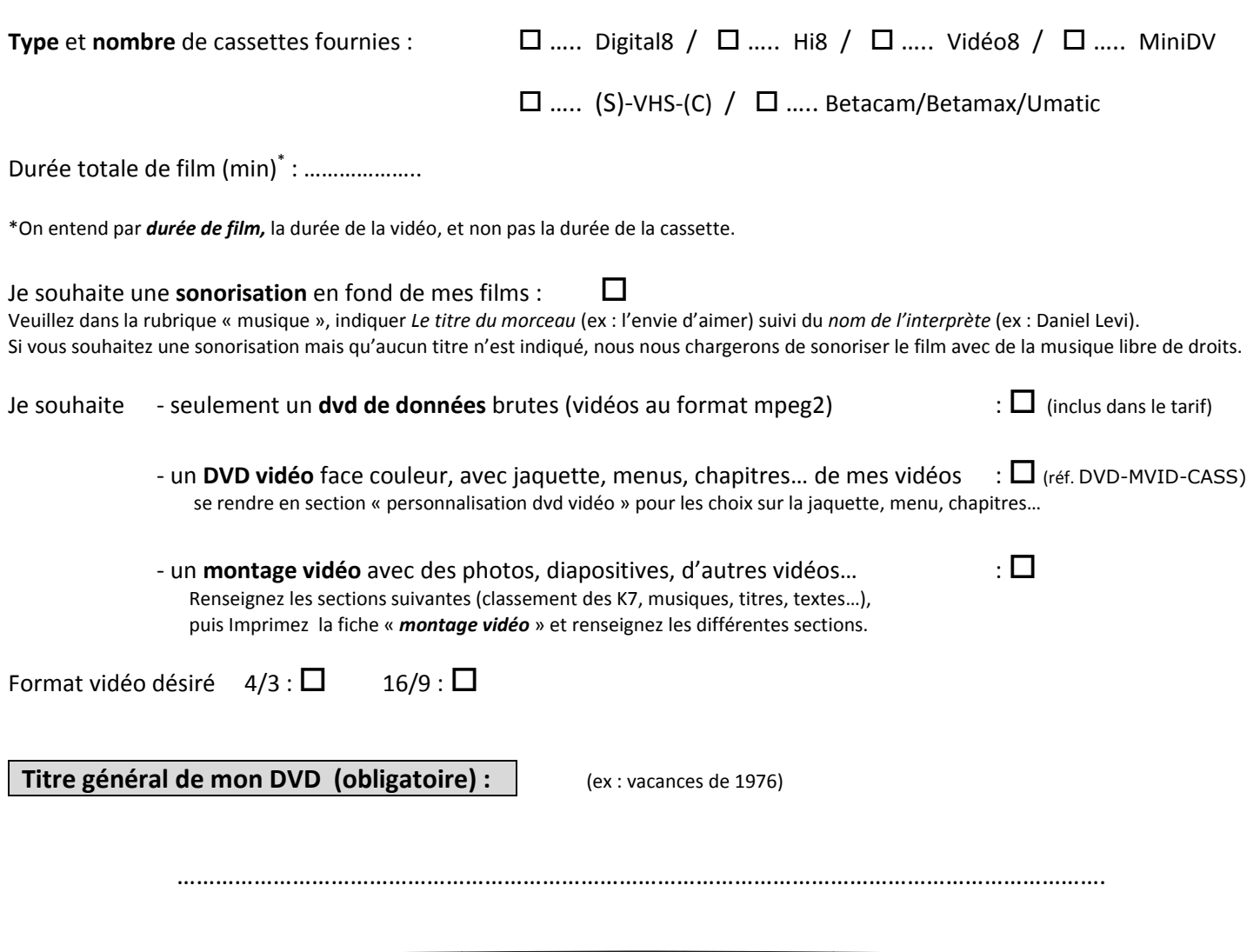

1

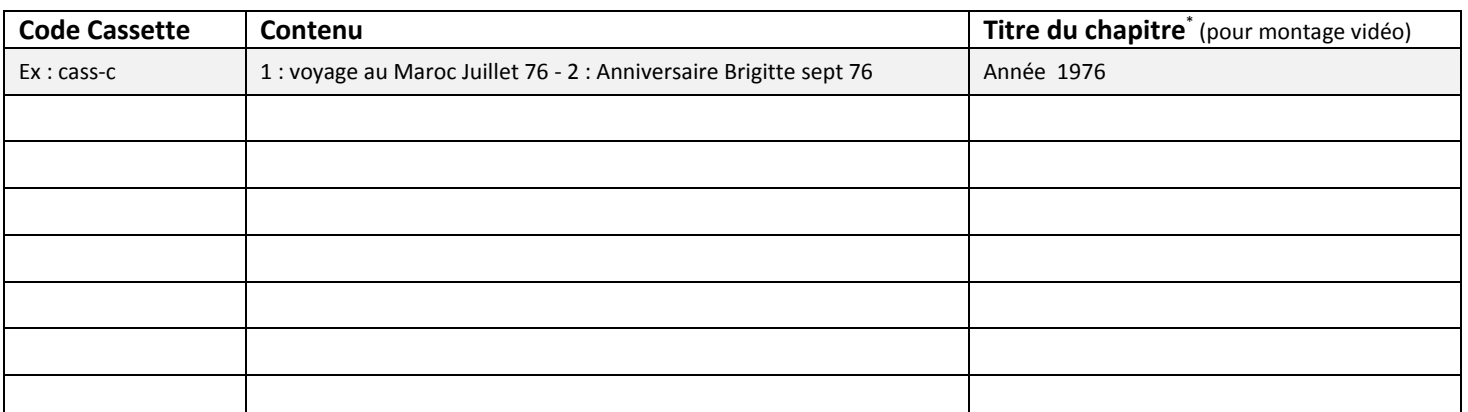

(Recopiez le tableau au dos si vous n'avez plus de place et continuez le classement SVP).

\*Les titres des chapitres donnés dans cette rubrique seront incorporés dans le menu si l'option DVD vidéo est choisie

#### **Sonorisation** *(facultatif)*

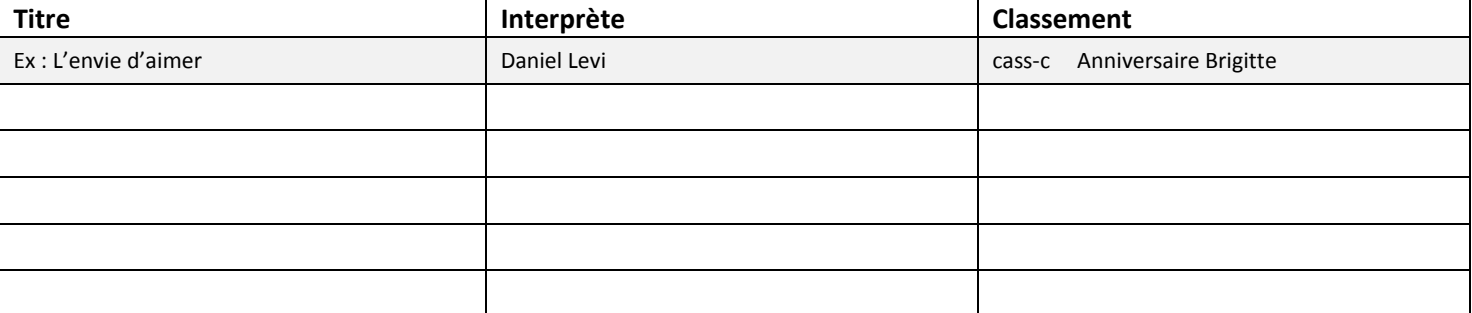

(Recopiez le tableau au dos si vous n'avez plus de place et continuez le classement SVP).

#### **DVD Vidéo et Jaquette :**

Si j'ai opté pour un *DVD Vidéo* ou un *montage vidéo* de mes cassettes, je recevrai un DVD vidéo avec face couleur, dans un boîtier plastique avec jaquette couleur (menu et chapitres inclus sur le DVD).

#### Je personnalise mon DVD :

Je souhaite que du *texte* apparaisse. Indiquez ce texte et son moment d'apparition (pas de limitation en longueur et en nombre) :

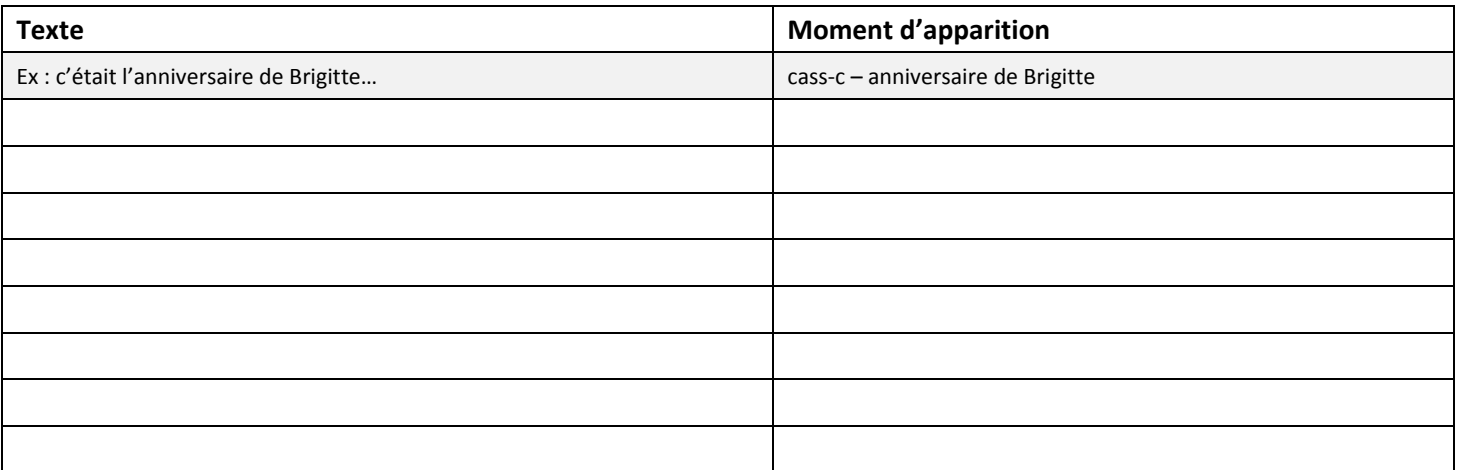

(Recopiez le tableau au dos si vous n'avez plus de place et continuez le classement SVP).

## Je souhaite voir apparaître *certaines photos* sur ma jaquette :

Veuillez fournir sur support carte mémoire, cd, photos papier ou négatif/diapositive, les photos désirées sur la jaquette. Nommez-les sur le support (nom du fichier sur le CD, carte mémoire, clé USB, nom au dos de la photo, numéro de la diapositive ou de la photo sur le négatif), et indiquez ces noms dans le cadre ci-dessous. Sans précisions, nous choisirons, à partir de vos films, quelques photos qui seront incorporées à la jaquette.

### Exigences et demandes particulières :

(noms des photos pour la jaquette, message personnel écrit ou sonore, références de fichiers supplémentaires à introduire dans le DVD…)

Fait à …………………………………………..………………….. le ………………………..……….……….. Signature :